## Package 'raer'

May 18, 2024

<span id="page-0-0"></span>Type Package

Title RNA editing tools in R

Version 1.2.0

Description Toolkit for identification and statistical testing

of RNA editing signals from within R. Provides support for identifying sites from bulk-RNA and single cell RNA-seq datasets, and general methods for extraction of allelic read counts from alignment files. Facilitates annotation and exploratory analysis of editing signals using Bioconductor packages and resources.

License MIT + file LICENSE

- Imports stats, methods, GenomicRanges, IRanges, Rsamtools, BSgenome, Biostrings, SummarizedExperiment, SingleCellExperiment, S4Vectors, GenomeInfoDb, GenomicAlignments, GenomicFeatures, BiocGenerics, BiocParallel, rtracklayer, Matrix, cli
- Suggests testthat (>= 3.0.0), knitr, DESeq2, edgeR, limma, rmarkdown, BiocStyle, ComplexHeatmap, TxDb.Hsapiens.UCSC.hg38.knownGene, SNPlocs.Hsapiens.dbSNP144.GRCh38, BSgenome.Hsapiens.NCBI.GRCh38, scater, scran, scuttle, AnnotationHub, covr, raerdata, txdbmaker

LinkingTo Rhtslib

SystemRequirements GNU make

VignetteBuilder knitr

Encoding UTF-8

Roxygen list(markdown = TRUE)

RoxygenNote 7.3.1

URL <https://rnabioco.github.io/raer>, <https://github.com/rnabioco/raer>

## BugReports <https://github.com/rnabioco/raer/issues>

biocViews MultipleComparison, RNASeq, SingleCell, Sequencing, Coverage, Epitranscriptomics, FeatureExtraction, Annotation, Alignment

Config/Needs/website pkgdown, rnabioco/rbitemplate

2 Contents

## Config/testthat/edition 3

git\_url https://git.bioconductor.org/packages/raer

git\_branch RELEASE\_3\_19

git\_last\_commit c2ce20e

git\_last\_commit\_date 2024-04-30

Repository Bioconductor 3.19

Date/Publication 2024-05-17

```
Author Kent Riemondy [aut, cre] (<https://orcid.org/0000-0003-0750-1273>),
     Kristen Wells-Wrasman [aut] (<https://orcid.org/0000-0002-7466-8164>),
     Ryan Sheridan [ctb] (<https://orcid.org/0000-0003-4012-3147>),
     Jay Hesselberth [ctb] (<https://orcid.org/0000-0002-6299-179X>),
     RNA Bioscience Initiative [cph, fnd]
```
Maintainer Kent Riemondy <kent.riemondy@gmail.com>

## **Contents**

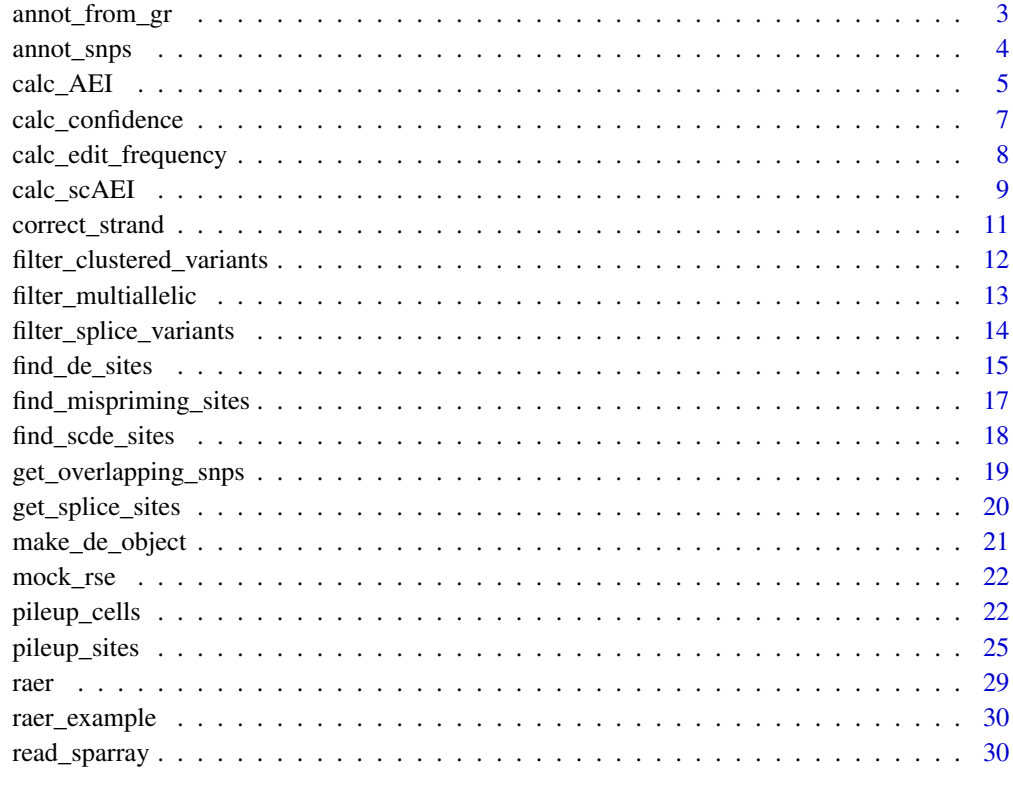

**Index** [32](#page-31-0)

<span id="page-2-0"></span>

## Description

Utility function to map annotations from GRanges to rowData of SummarizedExperiment or to mcols of GRanges object. If multiple features overlap then they will be concatenated with the specified separtor string.

## Usage

```
annot_from_gr(obj, gr, cols_to_map, RLE = TRUE, sep = ",", ...)
```
#### **Arguments**

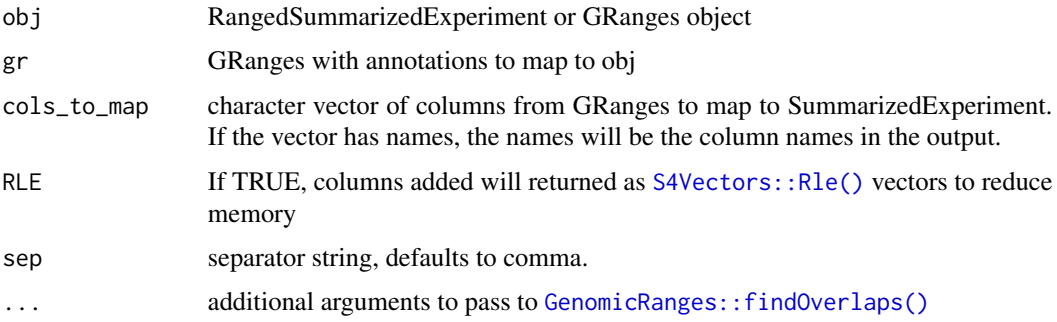

## Value

Either a SummarizedExperiment or GRanges object with additional annotations provided by the supplied GRanges object.

#### Examples

```
library(SummarizedExperiment)
rse_adar_ifn <- mock_rse()
gr <- GRanges(rep(c("SSR3", "SPCS3"), c(5, 15)),
    IRanges(seq(1, 500, by = 25), width = 50),
    strand = "+"\mathcal{L}gr$feature \le sample(1:100, size = 20)
gr$id <- sample(LETTERS, size = 20)
rse <- annot_from_gr(rse_adar_ifn, gr, c(feature_set = "feature", "id"))
rowData(rse)
```
<span id="page-3-0"></span>

## Description

This function will annotate a [GRanges](#page-0-0) or the rowRanges of a [SummarizedExperiment](#page-0-0) with SNPs from a SNP package.

## Usage

```
annot_snps(obj, ...)
## S3 method for class 'GRanges'
annot_snps(
  obj,
  dbsnp,
  chrom = NULL,
 col_to_aggr = "RefSNP_id",
 drop = FALSE,
 genome = NULL,
 RLE = TRUE,...
)
```

```
## S3 method for class 'SummarizedExperiment'
annot_snps(obj, ...)
```
## Arguments

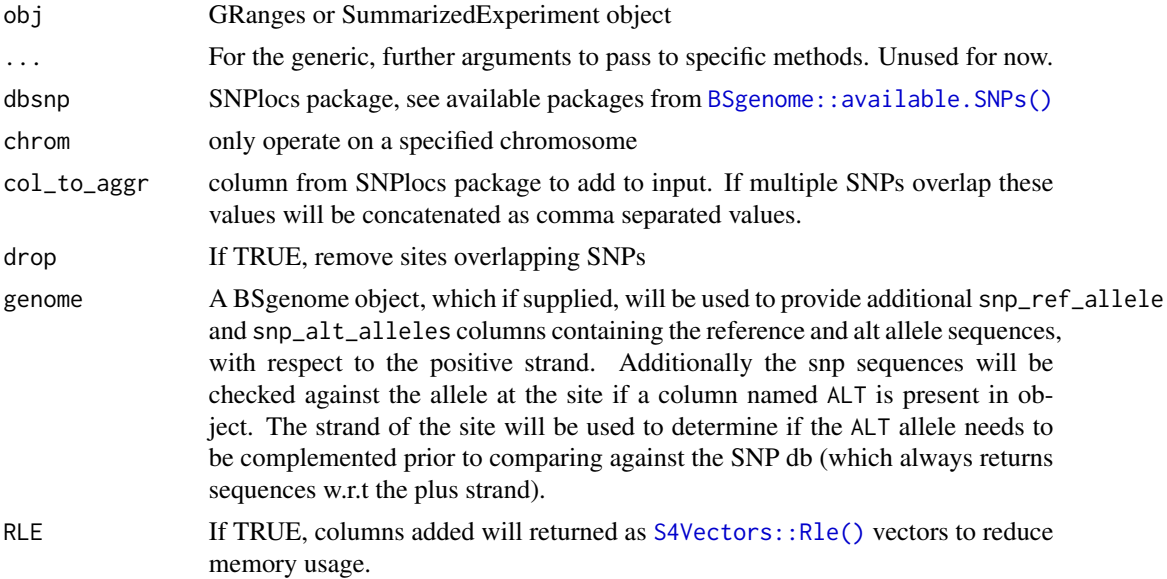

#### <span id="page-4-0"></span>calc\_AEI 5

#### Value

Either a GRanges or SummarizedExperiment object with a new column added with information from col\_to\_aggr and optionally snp\_ref\_allele, snp\_alt\_alleles, and snp\_matches\_site annotations.

#### See Also

[SNPlocs.Hsapiens.dbSNP144.GRCh38](https://bioconductor.org/packages/release/data/annotation/html/SNPlocs.Hsapiens.dbSNP144.GRCh38.html)

## Examples

```
if (require(SNPlocs.Hsapiens.dbSNP144.GRCh38)) {
    gr <- GRanges(rep("22", 10),
        IRanges(
            seq(10510077,
                10610077,
                by = 1000)[1:10],
            width = 250),
        strand = "+"
    \lambdagenome(gr) <- "GRCh38.p2"
    annot_snps(gr, SNPlocs.Hsapiens.dbSNP144.GRCh38)
}
```
calc\_AEI *Calculate the Adenosine Editing Index (AEI)*

#### Description

The Adenosine Editing Index describes the magnitude of A-to-I editing in a sample. The index is a weighted average of editing events (G bases) observed at A positions. The vast majority Ato-I editing occurs in ALU elements in the human genome, and these regions have a high A-to-I editing signal compared to other regions such as coding exons. This function will perform pileup at specified repeat regions and return a summary AEI metric.

#### Usage

```
calc_AEI(
  bamfiles,
  fasta,
  alu_ranges = NULL,
  txdb = NULL,snp_db = NULL,param = FilterParam(),
  BPPARAM = SerialParam(),
  verbose = FALSE
)
```
## <span id="page-5-0"></span>Arguments

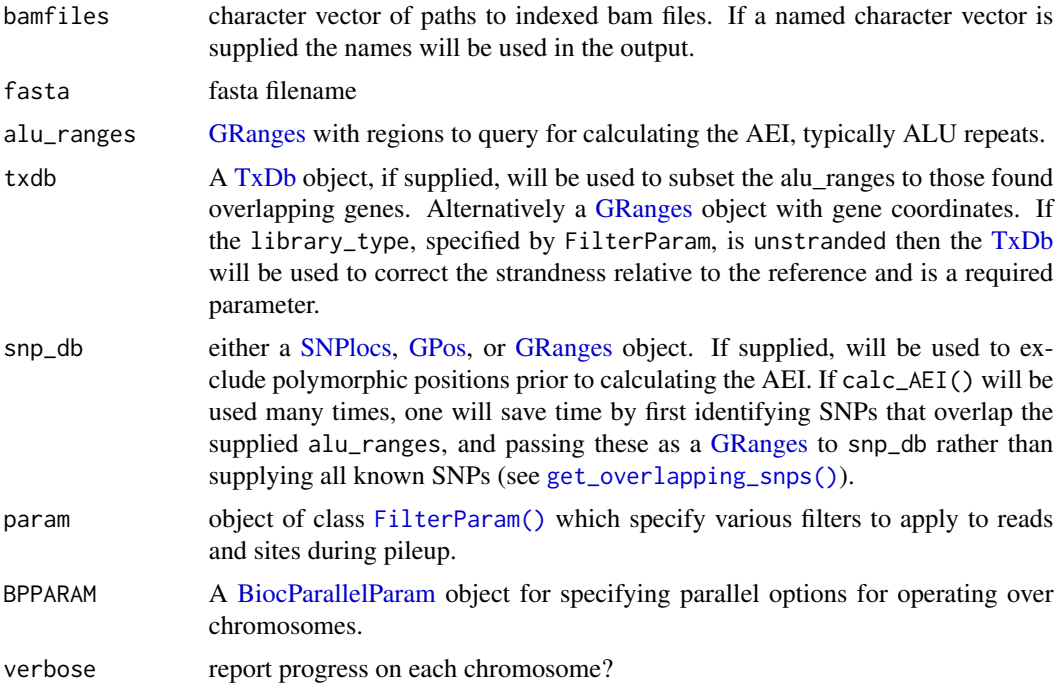

## Value

A named list containing:

- AEI: a matrix of AEI index values computed for all allelic combinations, one row for each supplied bam file.
- AEI\_per\_chrom: a data.frame containing values computed for each chromosome

## References

Roth, S.H., Levanon, E.Y. & Eisenberg, E. Genome-wide quantification of ADAR adenosine-toinosine RNA editing activity. Nat Methods 16, 1131–1138 (2019). https://doi.org/10.1038/s41592- 019-0610-9

## Examples

suppressPackageStartupMessages(library(Rsamtools))

```
bamfn <- raer_example("SRR5564269_Aligned.sortedByCoord.out.md.bam")
bam2fn <- raer_example("SRR5564277_Aligned.sortedByCoord.out.md.bam")
bams <- c(bamfn, bam2fn)
names(bams) <- c("ADAR1KO", "WT")
fafn <- raer_example("human.fasta")
mock_alu_ranges <- scanFaIndex(fafn)
```

```
res <- calc_AEI(bams, fafn, mock_alu_ranges)
res$AEI
```
calc\_confidence *Calculate confidence score for observing editing*

## Description

Calculate a confidence score based on a Bayesian inverse probability model as described by Washburn et al. Cell Reports. 2015, and implemented in the SAILOR pipeline.

## Usage

```
calc_confidence(
  se,
  edit_to = "G",edit_from = "A",
  per_sample = FALSE,
  exp_fraction = 0.01,
  alpha = 0L,
 beta = 0L
)
```
#### Arguments

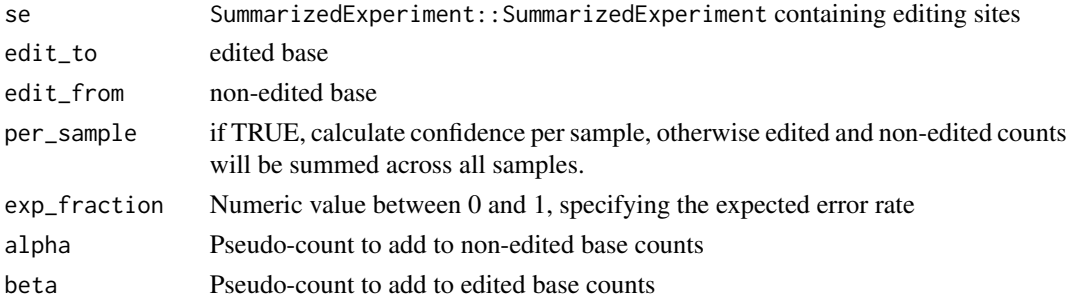

## Value

SummarizedExperiment::SummarizedExperiment with either a new assay or rowData column named "confidence" depending on whether confidence is calculated per\_sample.

#### References

Washburn MC, Kakaradov B, Sundararaman B, Wheeler E, Hoon S, Yeo GW, Hundley HA. The dsRBP and inactive editor ADR-1 utilizes dsRNA binding to regulate A-to-I RNA editing across the C. elegans transcriptome. Cell Rep. 2014 Feb 27;6(4):599-607. doi: 10.1016/j.celrep.2014.01.011. Epub 2014 Feb 6. PMID: 24508457; PMCID: PMC3959997.

SAILOR pipeline: https://github.com/YeoLab/sailor

## Examples

```
rse_adar_ifn <- mock_rse()
calc_confidence(rse_adar_ifn)
calc_confidence(rse_adar_ifn, per_sample = TRUE)
```
calc\_edit\_frequency *Adds editing frequencies*

#### Description

Adds editing frequencies to an existing [RangedSummarizedExperiment](#page-0-0) object (created by [pileup\\_sites\(\)](#page-24-2)). The [RangedSummarizedExperiment](#page-0-0) with a new assay for editing frequencies for each site (edit\_freq), depth of coverage computed using the indicated edited nucleotides (depth) and new colData columns with the number of edited sites (n\_sites) and the fraction of edits (edit\_idx) is returned.

## Usage

```
calc_edit_frequency(
  rse,
  edit_from = "A",
  edit_to = "G",drop = FALSE,
  replace_na = TRUE,
  edit_frequency = 0,
  min\_count = 1)
```
#### Arguments

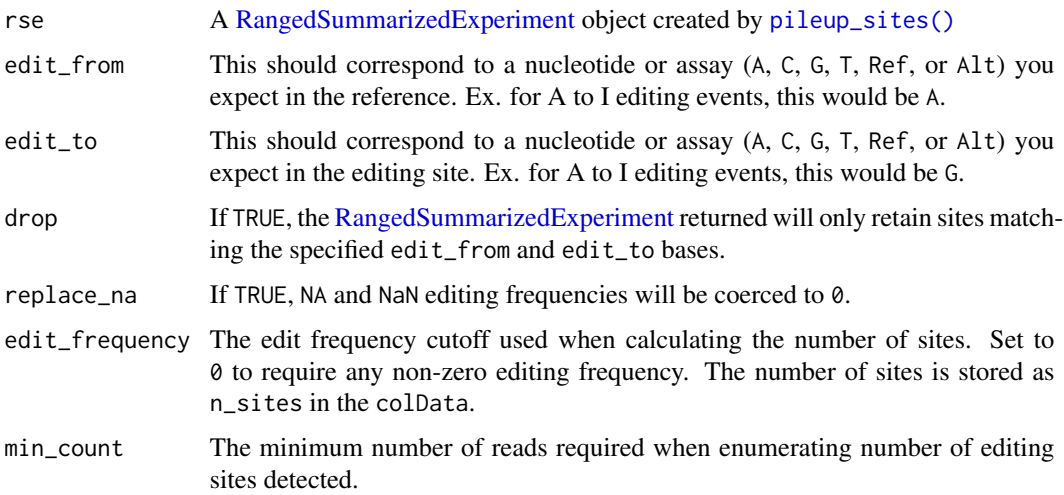

<span id="page-7-0"></span>

## <span id="page-8-0"></span>calc\_scAEI 9

## Value

[RangedSummarizedExperiment](#page-0-0) supplemented with edit\_freq and depth assay.

#### Examples

```
library(SummarizedExperiment)
rse_adar_ifn <- mock_rse()
rse <- calc_edit_frequency(rse_adar_ifn)
assay(rse, "edit_freq")[1:5, ]
```
calc\_scAEI *Calculate the Adenosine Editing Index (AEI) in single cells*

#### <span id="page-8-1"></span>Description

The Adenosine Editing Index describes the magnitude of A-to-I editing in a sample. The index is a weighted average of editing events (G bases) observed at A positions. The vast majority A-to-I editing occurs in ALU elements in the human genome, and these regions have a high A-to-I editing signal compared to other regions such as coding exons. This function will examine enumerate edited and non-edited base counts at the supplied sites and return summary AEI metric per cell. Potential editing sites within repeat regions can be generated using get\_scAEI\_sites().

#### Usage

```
calc_scAEI(
 bamfiles,
  sites,
  cell_barcodes,
  param = FilterParam(),
  edit\_from = "A",edit_to = "G",output_dir = NULL,
  return_sce = FALSE,
  ...
)
```
get\_scAEI\_sites(fasta, genes, alus, edit\_from = "A", edit\_to = "G")

#### Arguments

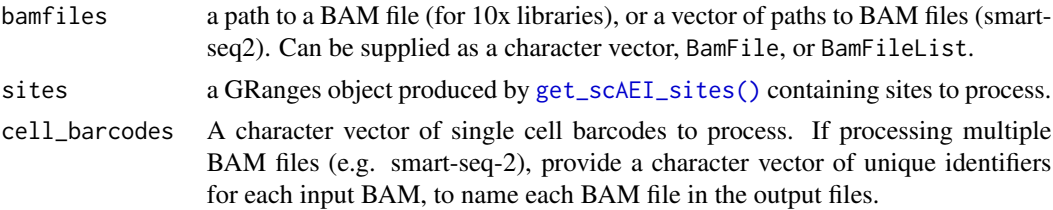

<span id="page-9-0"></span>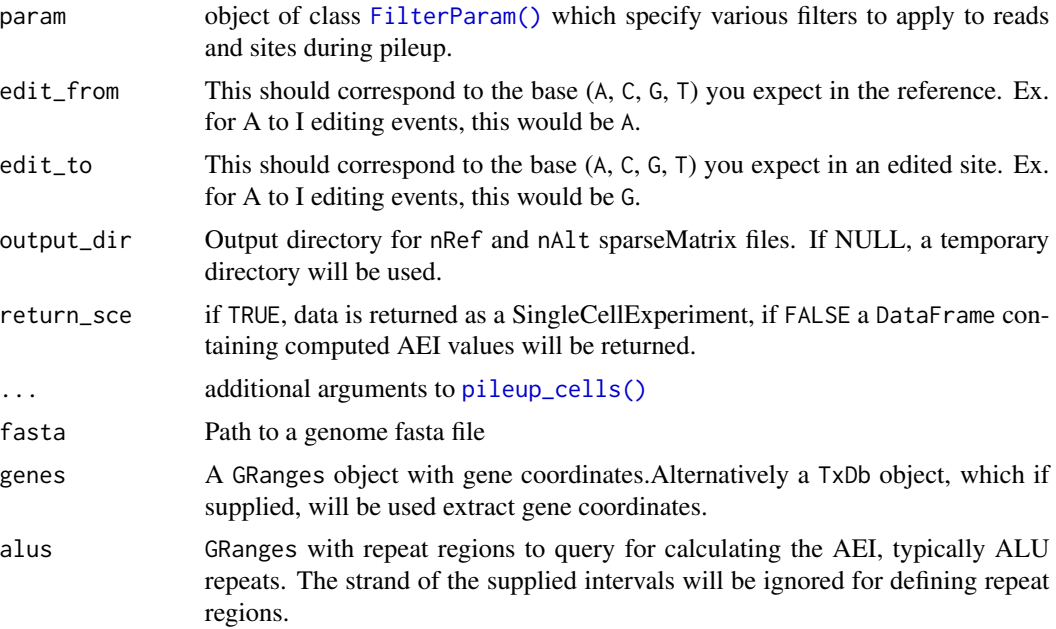

#### Value

A DataFrame containing computed AEI values, count of editing events (n\_alt), and count of reference events (n\_ref) per cell. If return\_sce is TRUE, then a SingleCellExperiment is returned with the AEI values stored in the colData.

## References

Roth, S.H., Levanon, E.Y. & Eisenberg, E. Genome-wide quantification of ADAR adenosine-toinosine RNA editing activity. Nat Methods 16, 1131–1138 (2019). https://doi.org/10.1038/s41592- 019-0610-9

## Examples

```
suppressPackageStartupMessages(library(Rsamtools))
library(GenomicRanges)
bam_fn <- raer_example("5k_neuron_mouse_possort.bam")
bai <- indexBam(bam_fn)
# cell barcodes to query
cbs <- c("TGTTTGTTCCATCCGT-1", "CAACCAACATAATCGC-1", "TGGAACTCAAGCTGTT-1")
# genes used to infer transcribed strand
genes_gr <- GRanges(c(
    "2:100-400:-",
    "2:500-605:-",
    "2:600-680:+"
))
```
## <span id="page-10-0"></span>correct\_strand 11

```
# alu intervals
alus_gr <- GRanges(c(
    "2:110-380",
    "2:510-600",
    "2:610-670"
))
# genome fasta file, used to find A bases
fa_fn <- raer_example("mouse_tiny.fasta")
# get positions of potential A -> G changes in alus
sites <- get_scAEI_sites(fa_fn, genes_gr, alus_gr)
fp <- FilterParam(
    library_type = "fr-second-strand",
    min_mapq = 255\mathcal{L}calc_scAEI(bam_fn, sites, cbs, fp)
```
correct\_strand *Apply strand correction using gene annotations*

## Description

Gene annotations are used to infer the likely strand of editing sites. This function will operate on unstranded datasets which have been processed using "unstranded" library type which reports variants with respect to the + strand for all sites. The strand of the editing site will be assigned the strand of overlapping features in the genes\_gr object. Sites with no-overlap, or overlapping features with conflicting strands (+ and -) will be removed.

#### Usage

```
correct_strand(rse, genes_gr)
```
## Arguments

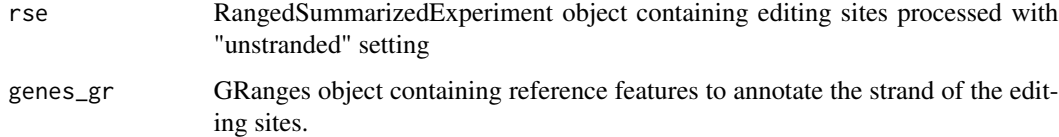

## Value

RangedSummarizedExperiment object containing pileup assays, with strand corrected based on supplied genomic intervals.

## Examples

```
suppressPackageStartupMessages(library("GenomicRanges"))
```

```
bamfn <- raer_example("SRR5564269_Aligned.sortedByCoord.out.md.bam")
fafn <- raer_example("human.fasta")
fp <- FilterParam(library_type = "unstranded")
rse <- pileup_sites(bamfn, fafn, param = fp)
genes <- GRanges(c(
    "DHFR:200-400:+",
    "SPCS3:100-200:-",
    "SSR3:3-10:-",
    "SSR3:6-12:+"
))
correct_strand(rse, genes)
```
<span id="page-11-1"></span>filter\_clustered\_variants

```
Filter out clustered sequence variants
```
## Description

Sequence variants of multiple allele types (e.g.,  $A \rightarrow C$ ,  $A \rightarrow C$ ) proximal to a putative editing site can be indicative of a region prone to mis-alignment artifacts. Sites will be removed if variants of multiple allele types are present within a given distance in genomic or transcriptome coordinate space.

#### Usage

```
filter_clustered_variants(
  rse,
  txdb,
  regions = c("transcript", "genome"),
  variant_dist = 100
)
```
#### Arguments

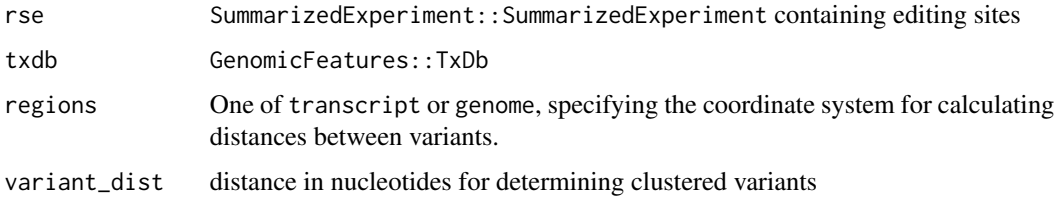

<span id="page-11-0"></span>

## <span id="page-12-0"></span>filter\_multiallelic 13

## Value

SummarizedExperiment::SummarizedExperiment with sites removed from object dependent on filtering applied.

## See Also

```
Other se-filters: filter_multiallelic(), filter_splice_variants()
```
#### Examples

```
if(require("txdbmaker")){
 rse_adar_ifn <- mock_rse()
 rse <- rse_adar_ifn[seqnames(rse_adar_ifn) == "SPCS3"]
 # mock up a txdb with genes
 gr <- GRanges(c(
     "SPCS3:100-120:-",
     "SPCS3:325-350:-"
 ))
 gr$source <- "raer"
 gr$type <- "exon"
 gr$source <- NA
 gr$phase <- NA_integer_
 gr\gene_id <- c(1, 2)
 gr$transcript_id <- c("1.1", "2.1")
 txdb <- txdbmaker::makeTxDbFromGRanges(gr)
 rse <- filter_multiallelic(rse)
 filter_clustered_variants(rse, txdb, variant_dist = 10)
}
```
<span id="page-12-1"></span>filter\_multiallelic *Filter out multi-allelic sites*

#### Description

Remove sites with multiple variant bases from a SummarizedExperiment. rowData() gains a new column, ALT, that contains the variant allele detected at each site.

## Usage

```
filter_multiallelic(se)
```
#### Arguments

se SummarizedExperiment::SummarizedExperiment

#### <span id="page-13-0"></span>Value

SummarizedExperiment::SummarizedExperiment with multiallelic sites removed. A new column,ALT will be added to rowData() indicating the single allele present at the site.

#### See Also

Other se-filters: [filter\\_clustered\\_variants\(](#page-11-1)), [filter\\_splice\\_variants\(](#page-13-1))

## Examples

```
rse_adar_ifn <- mock_rse()
filter_multiallelic(rse_adar_ifn)
```
<span id="page-13-1"></span>filter\_splice\_variants

*Filter out sites near splice sites*

## Description

Remove editing sites found in regions proximal to annotated splice junctions.

#### Usage

```
filter_splice_variants(rse, txdb, splice_site_dist = 4, ignore.strand = FALSE)
```
#### Arguments

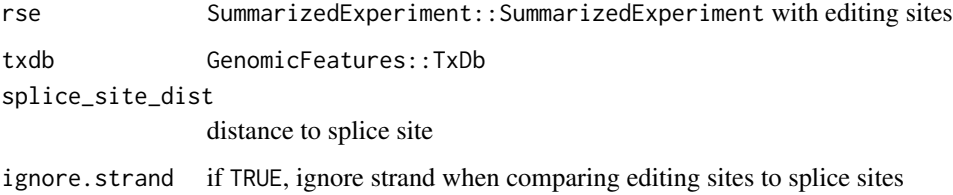

## Value

SummarizedExperiment::SummarizedExperiment with sites adjacent to splice sites removed.

## See Also

Other se-filters: [filter\\_clustered\\_variants\(](#page-11-1)), [filter\\_multiallelic\(](#page-12-1))

## <span id="page-14-0"></span>find\_de\_sites 15

## Examples

```
if(require("txdbmaker")) {
 rse_adar_ifn <- mock_rse()
 # mock up a txdb with genes
 gr <- GRanges(c(
      "DHFR:310-330:-",
      "DHFR:410-415:-",
      "SSR3:100-155:-",
      "SSR3:180-190:-"
 ))
 gr$source <- "raer"
 gr$type <- "exon"
 gr$source <- NA
 gr$phase <- NA_integer_
 gr$gene_id <- c(1, 1, 2, 2)
 gr$transcript_id \leftarrow rep(c("1.1", "2.1"), each = 2)txdb <- txdbmaker::makeTxDbFromGRanges(gr)
 filter_splice_variants(rse_adar_ifn, txdb)
}
```
find\_de\_sites *Perform differential editing*

## Description

Use edgeR or DESeq2 to perform differential editing analysis. This will work for designs that have 1 treatment and 1 control group. For more complex designs, we suggest you perform your own modeling.

## Usage

```
find_de_sites(
  deobj,
  test = c("edgeR", "DESeq2"),
  sample_col = "sample",
  condition_col = "condition",
  condition_control = NULL,
  condition_treatment = NULL
)
```
#### Arguments

deobj A [RangedSummarizedExperiment](#page-0-0) object prepared for differential editing analysis by [make\\_de\\_object\(\)](#page-20-1)

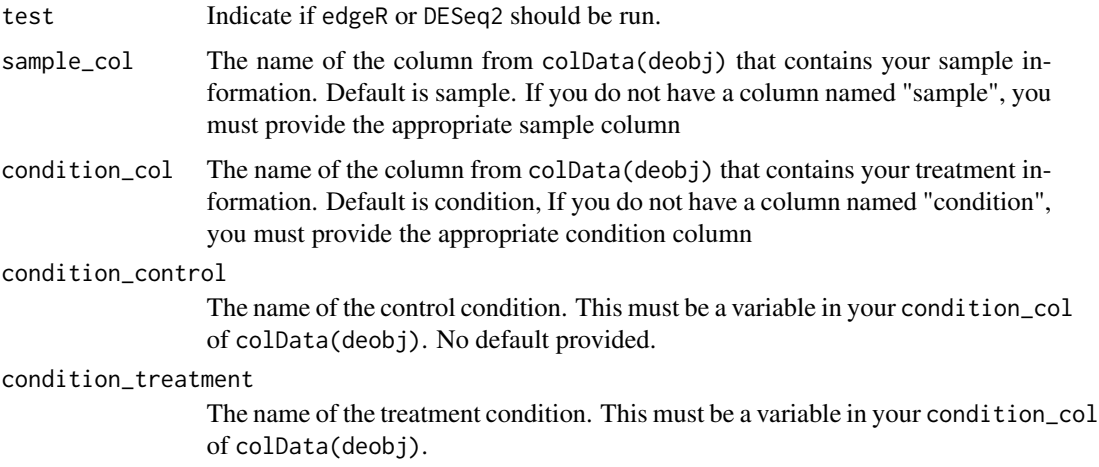

## Value

A named list:

- de\_obj: The edgeR or deseq object used for differential editing analysis
- results\_full: Unfiltered differential editing results
- sig\_results: Filtered differential editing (FDR < 0.05)
- model\_matrix: The model matrix used for generating DE results

## Examples

```
library(SummarizedExperiment)
bamfn <- raer_example("SRR5564269_Aligned.sortedByCoord.out.md.bam")
bam2fn <- raer_example("SRR5564277_Aligned.sortedByCoord.out.md.bam")
fafn <- raer_example("human.fasta")
bams \leq rep(c(bamfn, bam2fn), each = 3)
sample_ids <- paste0(rep(c("KO", "WT"), each = 3), 1:3)
names(bams) <- sample_ids
fp <- FilterParam(only_keep_variants = TRUE)
rse <- pileup_sites(bams, fafn, param = fp)
rse$condition <- substr(rse$sample, 1, 2)
rse <- calc_edit_frequency(rse)
dse <- make_de_object(rse)
res <- find_de_sites(dse,
   condition_control = "WT",
    condition_treatment = "KO"
\lambdares$sig_results[1:3, ]
```
<span id="page-16-0"></span>find\_mispriming\_sites *Find regions with oligodT mispriming*

#### Description

OligodT will prime at A-rich regions in an RNA. Reverse transcription from these internal priming sites will install an oligodT sequence at the 3' end of the cDNA. Sequence variants within these internal priming sites are enriched for variants converting the genomic sequence to the A encoded by the oligodT primer. Trimming  $poly(A)$  from the 3' ends of reads reduces but does not eliminate these signals

This function will identify regions that are enriched for mispriming events. Reads that were trimmed to remove poly(A) (encoded in the pa tag by 10x Genomics) are identified. The aligned 3' positions of these reads are counted, and sites passing thresholds (at least 2 reads) are retained as possible sites of mispriming. Be default regions 5 bases upstream and 20 bases downstream of these putative mispriming sites are returned.

## Usage

```
find_mispriming_sites(
  bamfile,
  fasta,
  pos_5p = 5,
  pos_3p = 20,
 min\_reads = 2,
  tag = "pa",tag_values = 3:300,n_reads_per_chunk = 1e+06,
  verbose = TRUE
)
```
## Arguments

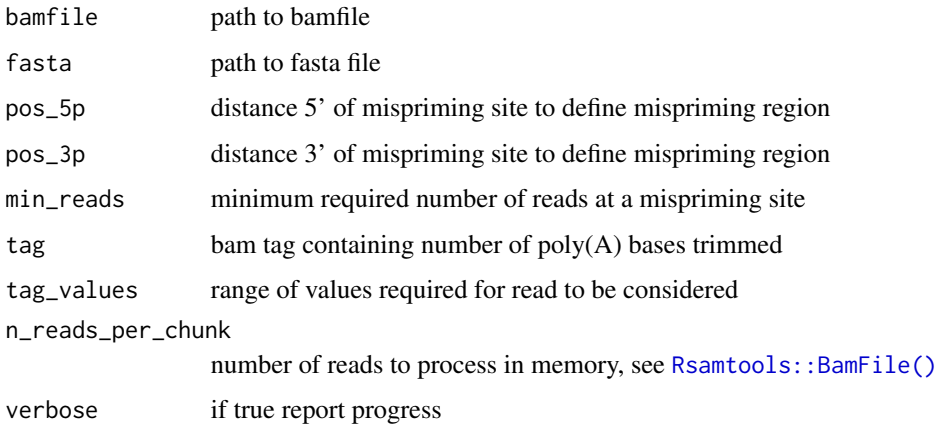

A GenomicsRanges containing regions enriched for putative mispriming events. The n\_reads column specifies the number of polyA trimmed reads overlapping the mispriming region. mean\_pal indicates the mean length of polyA sequence trimmed from reads overlapping the region. The n\_regions column specifies the number overlapping independent regions found in each chunk (dictated by n\_reads\_per\_chunk). The A\_freq column indicates the frequency of A bases within the region.

## Examples

```
bam_fn <- raer_example("5k_neuron_mouse_possort.bam")
fa_fn <- raer_example("mouse_tiny.fasta")
find_mispriming_sites(bam_fn, fa_fn)
```
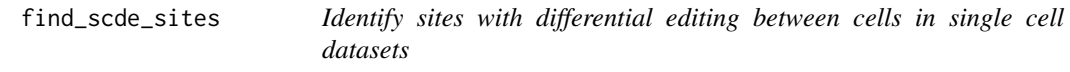

## Description

Compare editing frequencies between clusters or celltypes. REF and ALT counts from each cluster are pooled to create pseudobulk estimates. Each pair of clusters are compared using fisher exact tests. Statistics are aggregated across each pairwise comparison using [scran::combineMarkers.](#page-0-0)

#### Usage

```
find_scde_sites(sce, group, rowData = FALSE, BPPARAM = SerialParam(), ...)
```
### Arguments

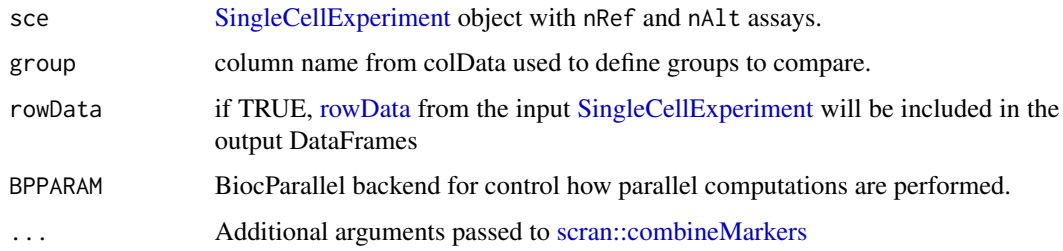

#### Value

A named list of [DataFrames](#page-0-0) containing results for each cluster specified by group. The difference in editing frequencies between cluster pairs are denoted as dEF. See [scran::combineMarkers](#page-0-0) for a description of additional output fields.

<span id="page-17-0"></span>

## Value

## <span id="page-18-0"></span>get\_overlapping\_snps 19

## Examples

```
### generate example data ###
library(Rsamtools)
library(GenomicRanges)
bam_fn <- raer_example("5k_neuron_mouse_possort.bam")
gr <- GRanges(c("2:579:-", "2:625:-", "2:645:-", "2:589:-", "2:601:-"))
gr$REF <- c(rep("A", 4), "T")
gr$ALT <- c(rep("G", 4), "C")
cbs <- unique(scanBam(bam_fn, param = ScanBamParam(tag = "CB"))[[1]]$tag$CB)
cbs <- na.omit(cbs)
outdir <- tempdir()
bai <- indexBam(bam_fn)
fp <- FilterParam(library_type = "fr-second-strand")
sce <- pileup_cells(bam_fn, gr, cbs, outdir, param = fp)
# mock some clusters
set.seed(42)
sce$clusters <- paste0("cluster_", sample(1:3, ncol(sce), replace = TRUE))
res <- find_scde_sites(sce, "clusters")
res[[1]]
```
<span id="page-18-1"></span>get\_overlapping\_snps *Retrieve SNPs overlapping intervals*

## Description

This function will find SNPs overlapping supplied intervals using a SNPlocs package. The SNPs can be returned in memory (as GPos objects) or written to disk as a bed-file (optionally compressed).

#### Usage

```
get_overlapping_snps(gr, snpDb, output_file = NULL)
```
#### Arguments

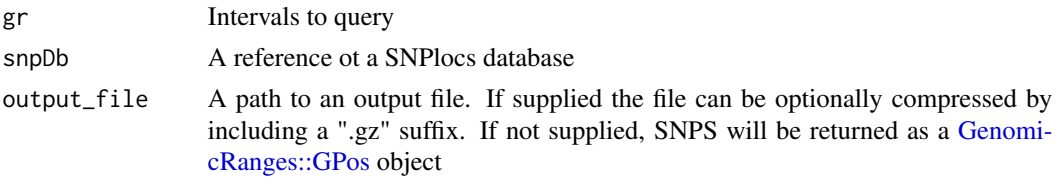

#### Value

GPos object containing SNPs overlapping supplied genomic intervals

## Examples

```
if (require(SNPlocs.Hsapiens.dbSNP144.GRCh38)) {
   gr <- GRanges(rep("22", 10),
       IRanges(seq(10510077, 10610077, by = 1000)[1:10], width = 250),
       strand = "+"
   \lambdaget_overlapping_snps(gr, SNPlocs.Hsapiens.dbSNP144.GRCh38)
}
```
get\_splice\_sites *Extract regions surrounding splice sites*

## Description

Extract intervals at splice sites and their adjacent regions.

## Usage

```
get_splice_sites(txdb, slop = 4)
```
## Arguments

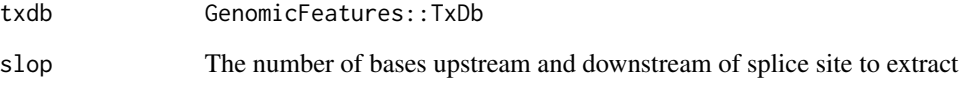

## Value

GenomicRanges::GRanges containing positions of splice sites, with flanking bases.

## Examples

```
if (require(TxDb.Hsapiens.UCSC.hg38.knownGene)) {
   txdb <- TxDb.Hsapiens.UCSC.hg38.knownGene
   res <- get_splice_sites(txdb)
   res[1:5]
}
```
<span id="page-19-0"></span>

<span id="page-20-1"></span><span id="page-20-0"></span>

## Description

Generates a [RangedSummarizedExperiment](#page-0-0) object for use with edgeR or DESeq2 . Will generate a counts assay with a matrix formatted with 2 columns per sample, representing the reference and editing allele counts.

## Usage

```
make_de_object(
  rse,
  edit_from = "A",
  edit_to = "G",min\_prop = 0,
 max\_prop = 1,
 min_samples = 1
\lambda
```
#### Arguments

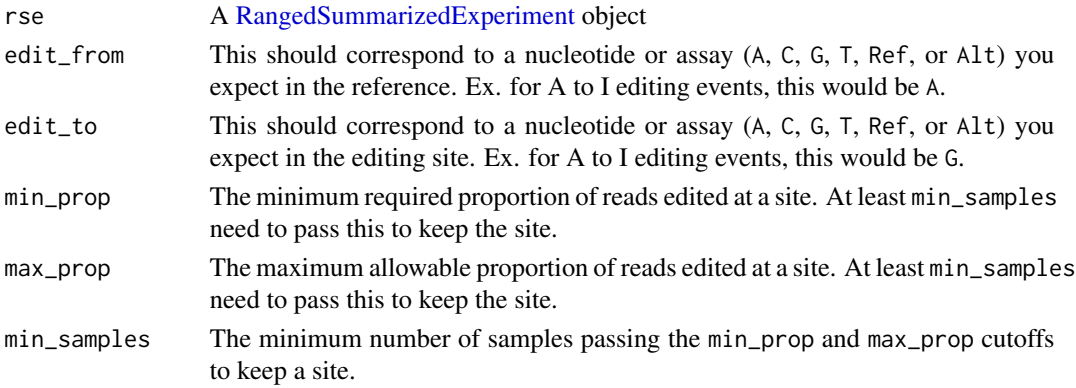

#### Value

[RangedSummarizedExperiment](#page-0-0) for use with edgeR or DESeq2. Contains a counts assay with a matrix formatted with 2 columns per sample (ref and alt counts).

## Examples

```
library(SummarizedExperiment)
rse_adar_ifn <- mock_rse()
rse <- calc_edit_frequency(rse_adar_ifn)
dse <- make_de_object(rse, min_samples = 1)
assay(dse, "counts")[1:5, ]
dse
```
<span id="page-21-0"></span>

#### **Description**

A RangedSummarizedExperiment containing a subset of data from an RNA-seq experiment to measure the effects of IFN treatment of cell lines with wild-type or ADAR1-KO.

#### Usage

mock\_rse()

## Value

RangedSummarizedExperiment populated with pileup data

#### Source

<https://www.ncbi.nlm.nih.gov/bioproject/PRJNA386593>

## References

<https://pubmed.ncbi.nlm.nih.gov/29395325/>

#### Examples

mock\_rse()

<span id="page-21-1"></span>pileup\_cells *Generate base counts per cell*

## Description

This function processes scRNA-seq library to enumerate base counts for Reference (unedited) or Alternate (edited) bases at specified sites in single cells. pileup\_cells can process droplet scRNAseq libraries, from a BAM file containing a cell-barcode and UMI, or well-based libraries that do not contain cell-barcodes.

The sites parameter specifies sites to quantify. This must be a [GRanges](#page-0-0) object with 1 base intervals, a strand (+ or -), and supplemented with metadata columns named REF and ALT containing the reference and alternate base to query. See examples for the required format.

At each site, bases from overlapping reads will be examined, and counts of each ref and alt base enumerated for each cell-barcode present. A single base will be counted once for each UMI sequence present in each cell.

<span id="page-22-0"></span>pileup\_cells 23

## Usage

```
pileup_cells(
  bamfiles,
  sites,
  cell_barcodes,
  output_directory,
  chroms = NULL,
  umi\_tag = "UB",cb\_tag = "CB",param = FilterParam(),
  BPPARAM = SerialParam(),
  return_sce = TRUE,
  verbose = FALSE
\mathcal{L}
```
## Arguments

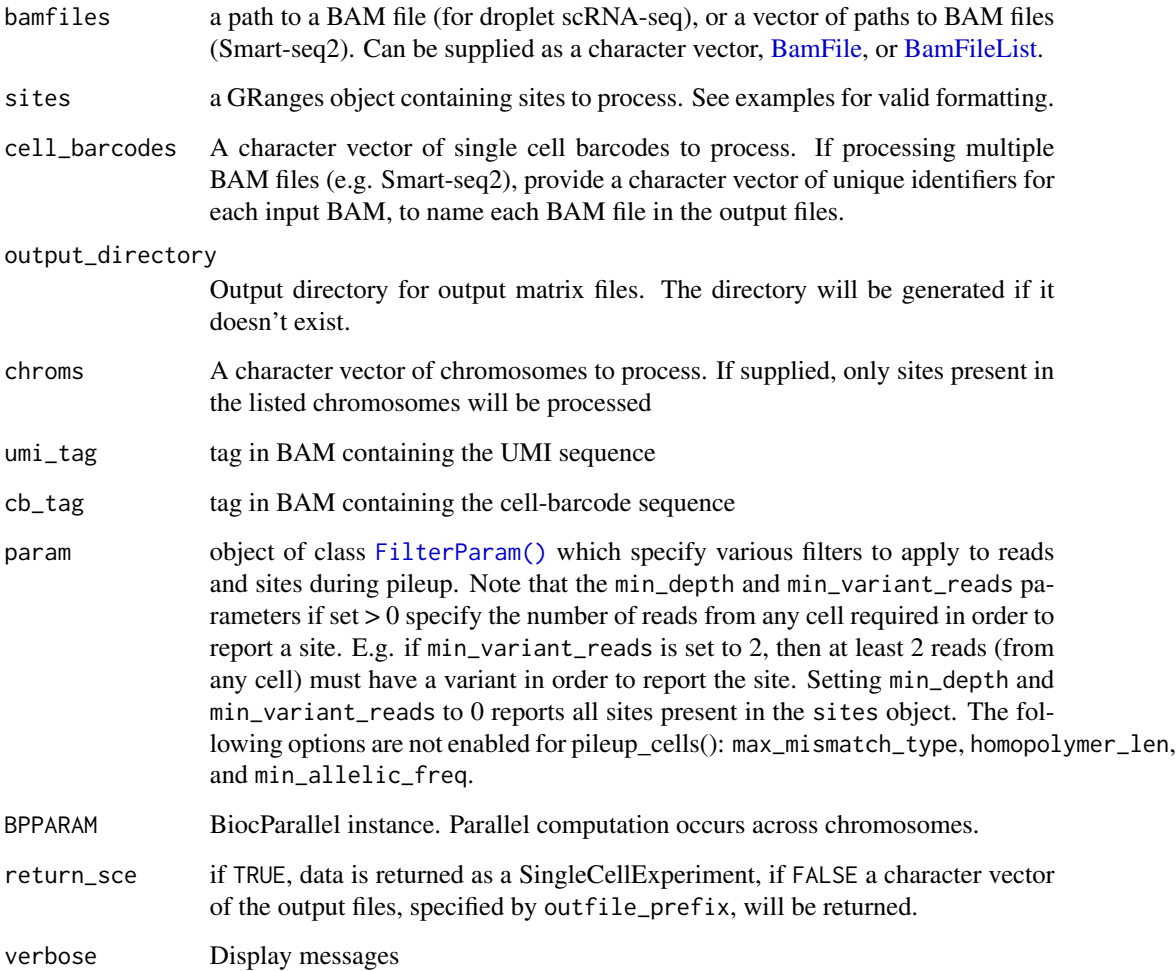

Returns either a [SingleCellExperiment](#page-0-0) or character vector of paths to the sparseMatrix files pro-duced. The [SingleCellExperiment](#page-0-0) object is populated with two assays, nRef and nA1t, which represent base counts for the reference and alternate alleles. The [rowRanges\(\)](#page-0-0) will contain the genomic interval for each site, along with REF and ALT columns. The rownames will be populated with the format site\_[seqnames]\_[position(1-based)]\_[strand]\_[allele], with strand being encoded as  $1 = +$ ,  $2 = -$ , and  $3 = *$ , and allele being REF + ALT.

If return\_sce is FALSE then a character vector of paths to the sparseMatrix files (barcodes.txt.gz, sites.txt.gz, counts.mtx.gz), will be returned. These files can be imported using [read\\_sparray\(\)](#page-29-1).

#### See Also

Other pileup: [pileup\\_sites\(](#page-24-2))

## Examples

```
library(Rsamtools)
library(GenomicRanges)
bam_fn <- raer_example("5k_neuron_mouse_possort.bam")
gr <- GRanges(c("2:579:-", "2:625:-", "2:645:-", "2:589:-", "2:601:-"))
gr$REF <- c(rep("A", 4), "T")
gr$ALT <- c(rep("G", 4), "C")
cbs <- unique(scanBam(bam_fn, param = ScanBamParam(tag = "CB"))[[1]]$tag$CB)
cbs <- na.omit(cbs)
outdir <- tempdir()
bai <- indexBam(bam_fn)
fp <- FilterParam(library_type = "fr-second-strand")
sce <- pileup_cells(bam_fn, gr, cbs, outdir, param = fp)
sce
# example of processing multiple Smart-seq2 style libraries
many_small_bams <- rep(bam_fn, 10)
bam_ids <- LETTERS[1:10]
# for unstranded libraries, sites and alleles should be provided on + strand
gr <- GRanges(c("2:579:+", "2:625:+", "2:645:+", "2:589:+", "2:601:+"))
gr$REF <- c(rep("T", 4), "A")
gr$ALT <- c(rep("C", 4), "G")
fp <- FilterParam(
    library_type = "unstranded",
    remove_overlaps = TRUE
)
sce <- pileup_cells(many_small_bams,
   sites = gr,
```
<span id="page-23-0"></span>

## Value

## <span id="page-24-0"></span>pileup\_sites 25

```
cell_barcodes = bam_ids,
    cb_tag = NULL,
    umi_tag = NULL,
    outdir,
    param = fp
)
sce
unlink(bai)
```
<span id="page-24-2"></span>pileup\_sites *Generate base counts using pileup*

## <span id="page-24-1"></span>Description

This function uses a pileup routine to examine numerate base counts from alignments at specified sites, regions, or across all read alignments, from one or more BAM files. Alignment and site filtering options are controlled by the FilterParam class. A [RangedSummarizedExperiment](#page-0-0) object is returned, populated with base count statistics for each supplied BAM file.

#### Usage

```
pileup_sites(
  bamfiles,
  fasta,
  sites = NULL,
  region = NULL,
  chroms = NULL,
  param = FilterParam(),
  BPPARAM = SerialParam(),
  umi\_tag = NULL,verbose = FALSE
)
FilterParam(
  max\_depth = 10000,
 min\_depth = 1L,
  min_base_quality = 20L,
  min_mapq = \thetaL,
  library_type = "fr-first-strand",
  bam_flags = NULL,
  only_keep_variants = FALSE,
  trim_5p = 0L,
  trim_3p = 0L,
  ftrim_5p = 0,
  ftrim_3p = 0,
  indel\_dist = 0L,
```

```
split = 0L,
min_splice_overhang = 0L,
homopolymer\_len = 0L,
max\_mismatch\_type = c(\theta L, \theta L),read\_bqual = c(0, 0),
min_variant_reads = 0L,
min\_allelic\_freq = 0,
report_multiallelic = TRUE,
remove_overlaps = TRUE
```
## Arguments

 $\mathcal{L}$ 

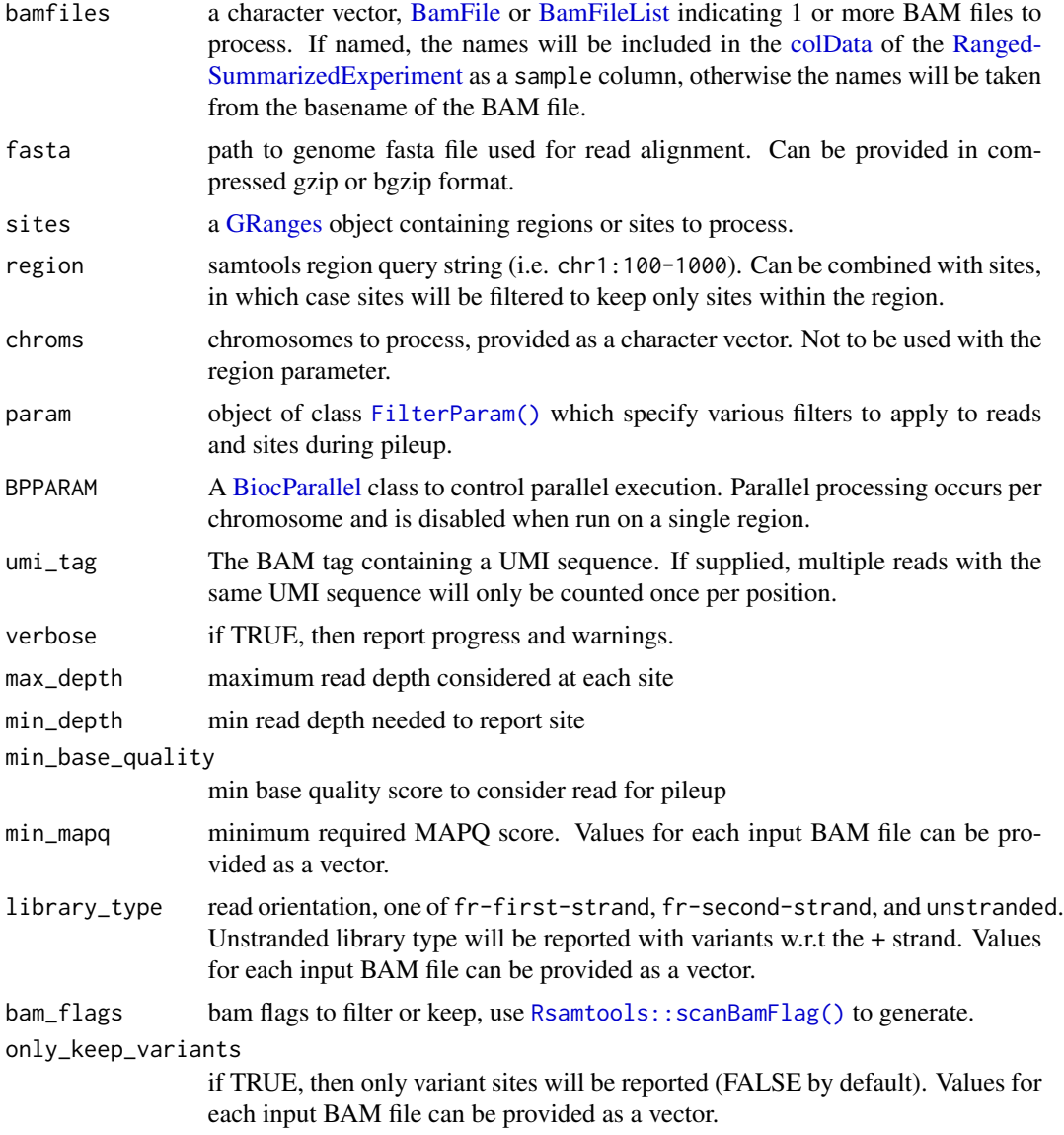

<span id="page-25-0"></span>

## <span id="page-26-0"></span>pileup\_sites 27

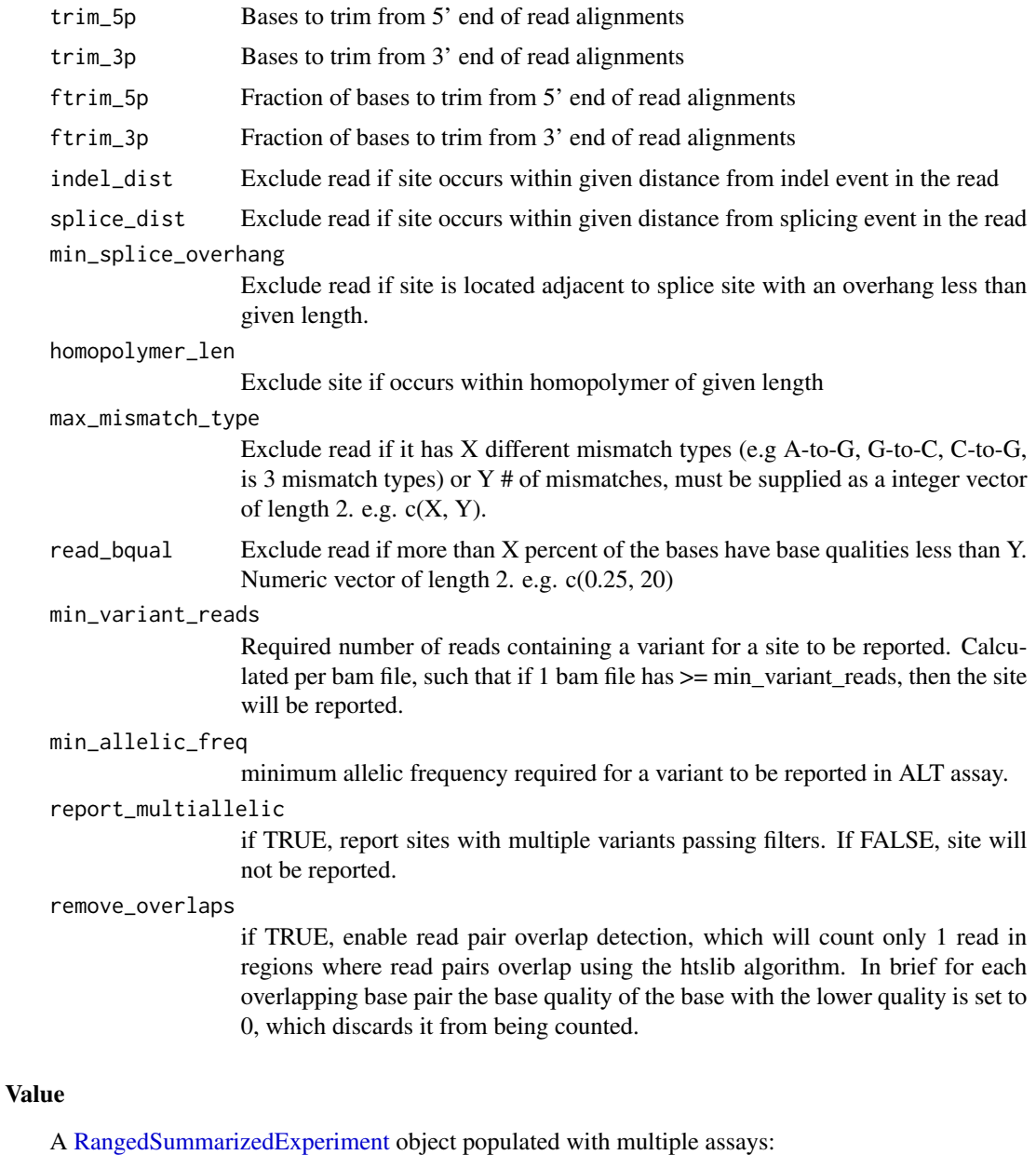

- ALT: Alternate base(s) found at each position
- nRef: # of reads supporting the reference base
- nAlt: # of reads supporting an alternate base
- nA: # of reads with A
- nT: # of reads with T
- nC: # of reads with C
- nG: # of reads with G

<span id="page-27-0"></span>The [rowRanges\(\)](#page-0-0) contains the genomic interval for each site, along with:

- REF: The reference base
- rpbz: Mann-Whitney U test of Read Position Bias from bcftools, extreme negative or positive values indicate more bias.
- vdb: Variant Distance Bias for filtering splice-site artifacts from bcftools, lower values indicate more bias.
- sor Strand Odds Ratio Score, strand bias estimated by the Symmetric Odds Ratio test, based on GATK code. Higher values indicate more bias.

The rownames will be populated with the format site\_[seqnames]\_[position(1-based)]\_[strand], with strand being encoded as  $1 = +$ ,  $2 = -$ , and  $3 = *$ .

#### See Also

Other pileup: [pileup\\_cells\(](#page-21-1))

## Examples

```
library(SummarizedExperiment)
bamfn <- raer_example("SRR5564269_Aligned.sortedByCoord.out.md.bam")
bam2fn <- raer_example("SRR5564277_Aligned.sortedByCoord.out.md.bam")
fafn <- raer_example("human.fasta")
rse <- pileup_sites(bamfn, fafn)
fp \leq FilterParam(only_keep_variants = TRUE, min_depth = 55)
pileup_sites(bamfn, fafn, param = fp)
# using multiple bam files
bams \leq rep(c(bamfn, bam2fn), each = 3)
sample_ids <- past@(rep(c("KO", "WT"), each = 3), 1:3)names(bams) <- sample_ids
fp <- FilterParam(only_keep_variants = TRUE)
rse <- pileup_sites(bams, fafn, param = fp)
rse
rse$condition <- substr(rse$sample, 1, 2)
assays(rse)
colData(rse)
rowRanges(rse)
# specifying regions to query using GRanges object
sites <- rowRanges(rse)
rse <- pileup_sites(bams, fafn, sites = sites)
```
<span id="page-28-0"></span>raer 29

```
rse
rse <- pileup_sites(bams, fafn, chroms = c("SPCS3", "DHFR"))
rse
rse <- pileup_sites(bams, fafn, region = "DHFR:100-101")
rse
```
## raer *raer: RNA editing tools in R*

#### Description

Toolkit for identification and statistical testing of RNA editing signals from within R. Provides support for identifying sites from bulk-RNA and single cell RNA-seq datasets, and general methods for extraction of allelic read counts from alignment files. Facilitates annotation and exploratory analysis of editing signals using Bioconductor packages and resources.

## Author(s)

Maintainer: Kent Riemondy <kent.riemondy@gmail.com> [\(ORCID\)](https://orcid.org/0000-0003-0750-1273)

Authors:

• Kristen Wells-Wrasman <kristen.wells-wrasman@cuanschutz.edu> [\(ORCID\)](https://orcid.org/0000-0002-7466-8164)

Other contributors:

- Ryan Sheridan <ryan.sheridan@cuanschutz.edu> [\(ORCID\)](https://orcid.org/0000-0003-4012-3147) [contributor]
- Jay Hesselberth <jay.hesselberth@gmail.com> [\(ORCID\)](https://orcid.org/0000-0002-6299-179X) [contributor]
- RNA Bioscience Initiative [copyright holder, funder]

## See Also

Useful links:

- <https://rnabioco.github.io/raer>
- <https://github.com/rnabioco/raer>
- Report bugs at <https://github.com/rnabioco/raer/issues>

<span id="page-29-0"></span>

## Description

Provide working directory for raer example files.

#### Usage

raer\_example(path)

## Arguments

path path to file

## Value

Character vector will path to an internal package file.

## Examples

```
raer_example("human.fasta")
```
<span id="page-29-1"></span>read\_sparray *Read sparseMatrix produced by pileup\_cells()*

## Description

Read in tables produced by pileup\_cells() which are an extension of the matrixMarket sparse matrix format to store values for more than 1 matrix.

The .mtx.gz files are formatted with columns:

- 1. row index (0 based)
- 2. column index (0 based)
- 3. values for sparseMatrix #1 (nRef)
- 4. values for sparseMatrix #2 (nAlt)

#### Usage

```
read_sparray(mtx_fn, sites_fn, bc_fn, site_format = c("coordinate", "index"))
```
## read\_sparray 31

#### Arguments

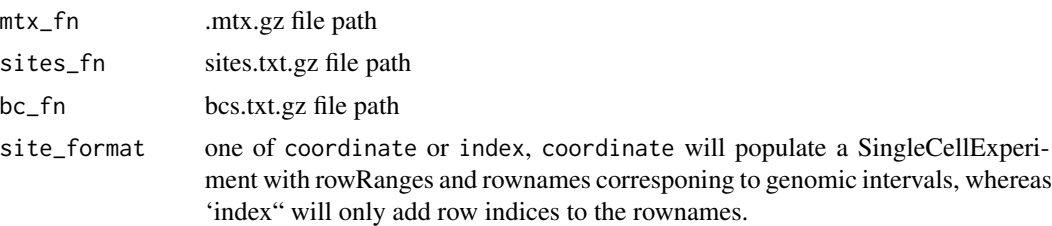

## Value

a SingleCellExperiment object populated with nRef and nAlt assays.

## Examples

```
library(Rsamtools)
library(GenomicRanges)
bam_fn <- raer_example("5k_neuron_mouse_possort.bam")
gr <- GRanges(c("2:579:-", "2:625:-", "2:645:-", "2:589:-", "2:601:-"))
gr$REF <- c(rep("A", 4), "T")
gr$ALT <- c(rep("G", 4), "C")
cbs <- unique(scanBam(bam_fn, param = ScanBamParam(tag = "CB"))[[1]]$tag$CB)
cbs <- na.omit(cbs)
outdir <- tempdir()
bai <- indexBam(bam_fn)
fp <- FilterParam(library_type = "fr-second-strand")
mtx_fns <- pileup_cells(bam_fn, gr, cbs, outdir, return_sce = FALSE)
sce <- read_sparray(mtx_fns[1], mtx_fns[2], mtx_fns[3])
sce
```
unlink(bai)

# <span id="page-31-0"></span>Index

∗ internal raer, [29](#page-28-0) ∗ pileup pileup\_cells, [22](#page-21-0) pileup\_sites, [25](#page-24-0) ∗ se-filters filter\_clustered\_variants, [12](#page-11-0) filter\_multiallelic, [13](#page-12-0) filter\_splice\_variants, [14](#page-13-0) annot\_from\_gr, [3](#page-2-0) annot\_snps, [4](#page-3-0) BamFile, *[23](#page-22-0)*, *[26](#page-25-0)* BamFileList, *[23](#page-22-0)*, *[26](#page-25-0)* BiocParallel, *[26](#page-25-0)* BiocParallelParam, *[6](#page-5-0)* BSgenome::available.SNPs(), *[4](#page-3-0)* calc\_AEI, [5](#page-4-0) calc\_confidence, [7](#page-6-0) calc\_edit\_frequency, [8](#page-7-0) calc\_scAEI, [9](#page-8-0) colData, *[26](#page-25-0)* correct\_strand, [11](#page-10-0) DataFrame, *[18](#page-17-0)* filter\_clustered\_variants, [12,](#page-11-0) *[14](#page-13-0)* filter\_multiallelic, *[13](#page-12-0)*, [13,](#page-12-0) *[14](#page-13-0)* filter\_splice\_variants, *[13,](#page-12-0) [14](#page-13-0)*, [14](#page-13-0) FilterParam *(*pileup\_sites*)*, [25](#page-24-0) FilterParam(), *[6](#page-5-0)*, *[10](#page-9-0)*, *[23](#page-22-0)*, *[26](#page-25-0)* find\_de\_sites, [15](#page-14-0) find\_mispriming\_sites, [17](#page-16-0) find\_scde\_sites, [18](#page-17-0)

GenomicRanges::findOverlaps(), *[3](#page-2-0)* GenomicRanges::GPos, *[19](#page-18-0)* get\_overlapping\_snps, [19](#page-18-0) get\_overlapping\_snps(), *[6](#page-5-0)*

get\_scAEI\_sites *(*calc\_scAEI*)*, [9](#page-8-0) get\_scAEI\_sites(), *[9](#page-8-0)* get\_splice\_sites, [20](#page-19-0) GPos, *[6](#page-5-0)* GRanges, *[4](#page-3-0)*, *[6](#page-5-0)*, *[22](#page-21-0)*, *[26](#page-25-0)* make\_de\_object, [21](#page-20-0) make\_de\_object(), *[15](#page-14-0)* mock\_rse, [22](#page-21-0) pileup\_cells, [22,](#page-21-0) *[28](#page-27-0)* pileup\_cells(), *[10](#page-9-0)* pileup\_sites, *[24](#page-23-0)*, [25](#page-24-0) pileup\_sites(), *[8](#page-7-0)* raer, [29](#page-28-0) raer-package *(*raer*)*, [29](#page-28-0) raer\_example, [30](#page-29-0) RangedSummarizedExperiment, *[8,](#page-7-0) [9](#page-8-0)*, *[15](#page-14-0)*, *[21](#page-20-0)*, *[25](#page-24-0)[–27](#page-26-0)* read\_sparray, [30](#page-29-0) read\_sparray(), *[24](#page-23-0)* rowData, *[18](#page-17-0)* rowRanges(), *[24](#page-23-0)*, *[28](#page-27-0)* Rsamtools::BamFile(), *[17](#page-16-0)* Rsamtools::scanBamFlag(), *[26](#page-25-0)* S4Vectors::Rle(), *[3,](#page-2-0) [4](#page-3-0)* scran::combineMarkers, *[18](#page-17-0)* SingleCellExperiment, *[18](#page-17-0)*, *[24](#page-23-0)*

SNPlocs, *[6](#page-5-0)* SummarizedExperiment, *[4](#page-3-0)*

TxDb, *[6](#page-5-0)*